## Twitter Thread by Infinitians

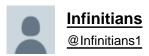

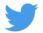

### 4.3 billion people use Google every day.

But 99.9% of them don't know how to search Google properly.

### Here are 15 tips to use Google more efficiently:

Use quotes

When searching for something specific: use quotes.

Search: Sun the perineum

And the engine will search for content that contains those 3 words in any order.

But if you search "Sun the perineum" it will search for that phrase exactly as you typed it.

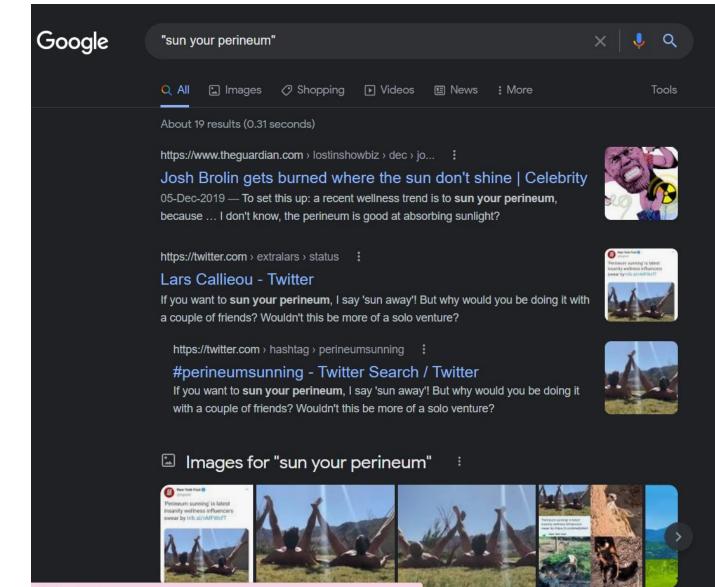

aiting for adservice.google.com...

Use a colon to search specific sites

Search: law of attraction site:https://t.co/XRep1IKOZU

Will show you results on the 'law of attraction' only from my website.

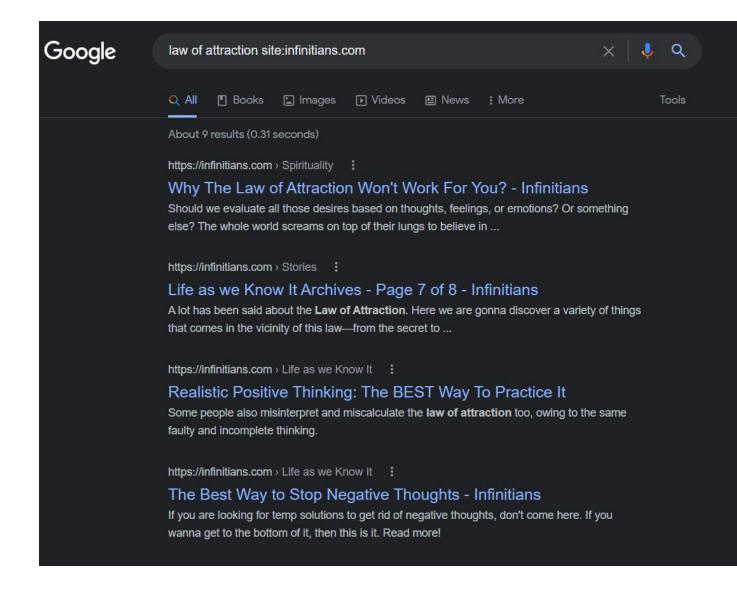

Find sites that are similar to other sites

Search: related:https://t.co/QOHfyrxF81

Will show you all the sites related to Twitter.

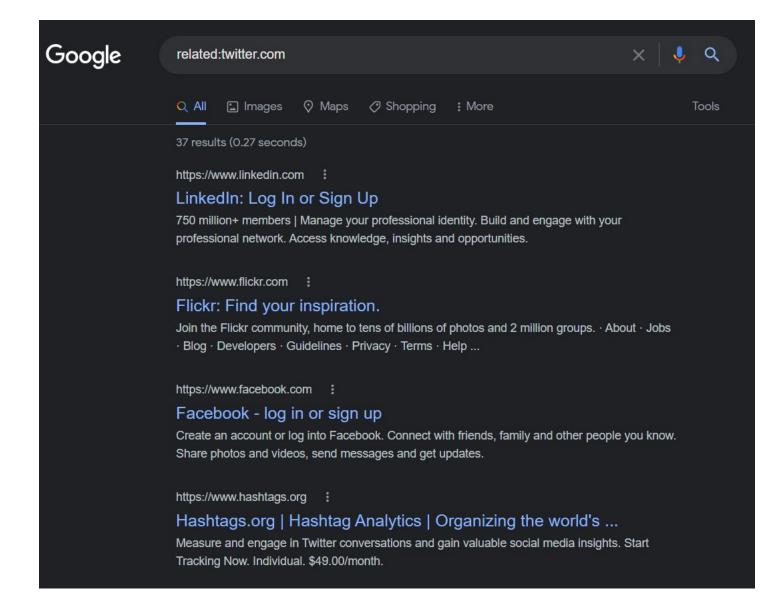

Find a specific file

Syntax: Wisdom filetype:pdf

Will show all pdfs related to 'wisdom'.

This can mostly be useful for scholarly purposes, business presentations and other assorted presentations.

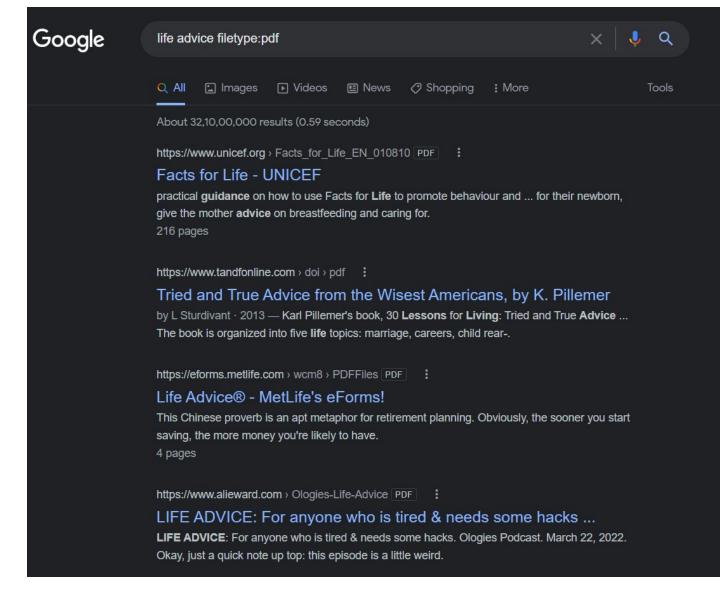

Use @ to search social media

Add @ in front of a word to search social media.

Search: infinitians@twitter

Will show all the results for Infinitians from Twitter.

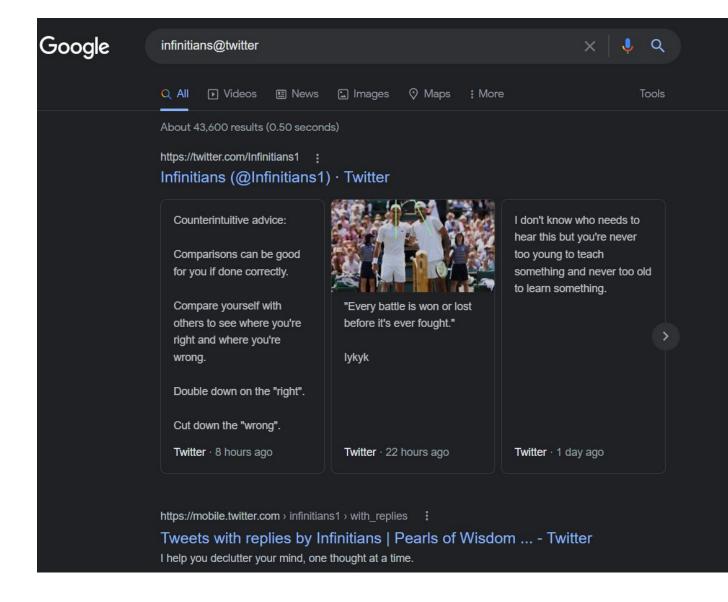

Look for images of specific colour, size, copyright, time or type.

If you search for Deadpool and tune your result to the colour orange

It will give you images of an orange Deadpool.

Yup really.

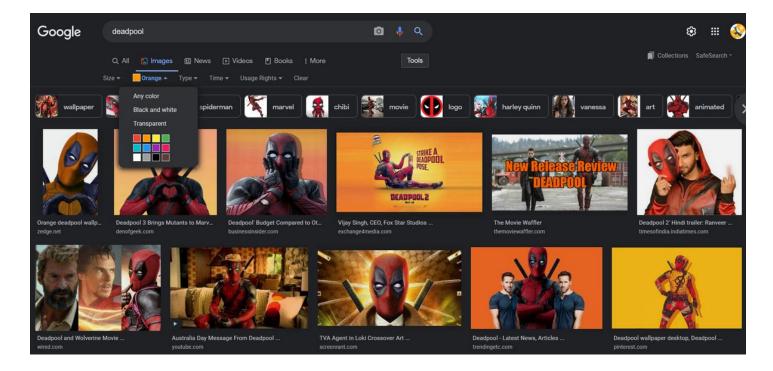

Compare two or more things using "vs"

If you want to determine whether living in Bali is better than Dubai

Just search: Bali VS Dubai

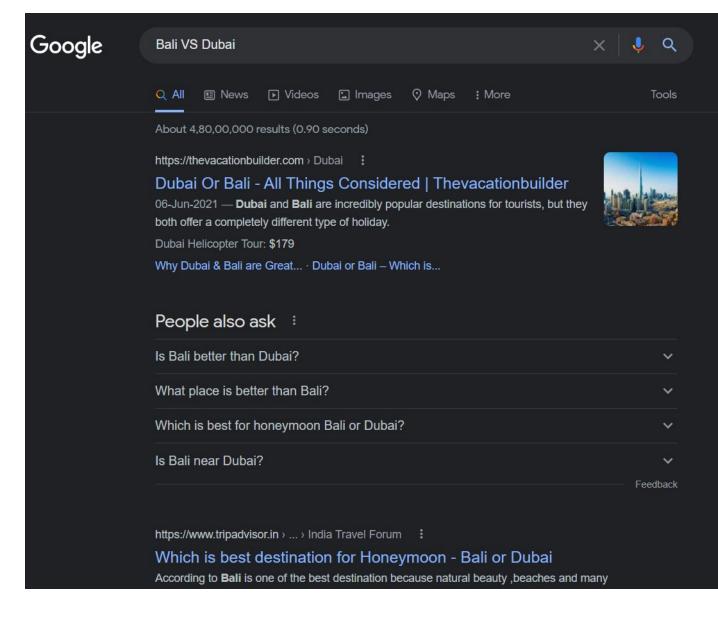

Spell Those Numbers

How do you spell out 6,546,345,645? Google can tell you if you search [number]=english

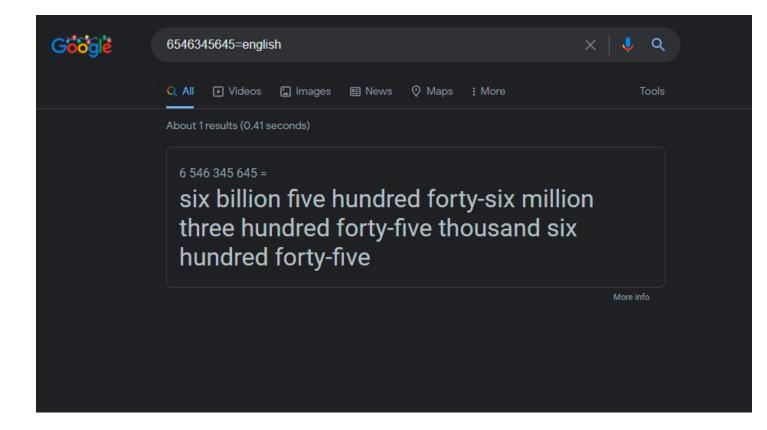

Play Games in Google Search

Google has a host of built-in games like Pac-Man, tic tac toe, Solitaire, Minesweeper, and Snake.

Search flip a coin and Google will do it for you; the same thing with a die or spinner.

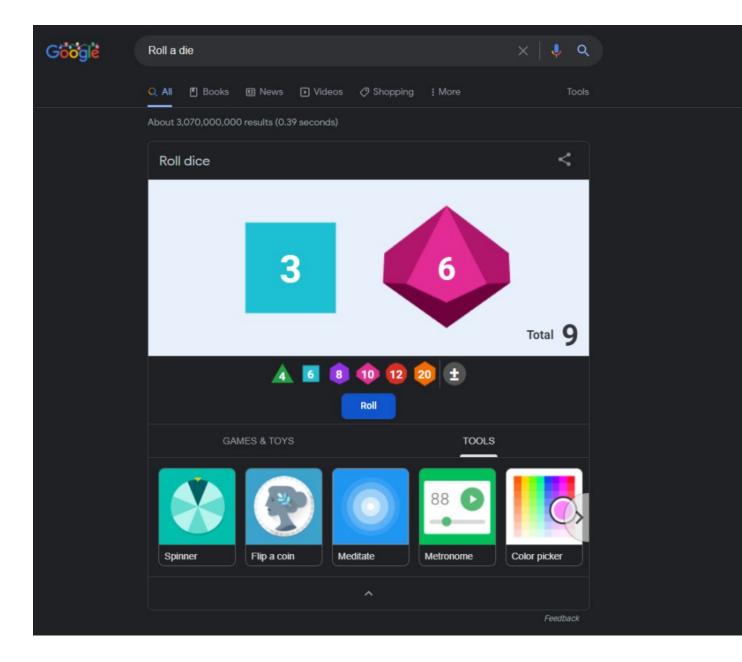

Create a Google Alert

If you want to be notified whenever a keyword is published on the web

Create a Google Alert

## Alerts

Monitor the web for interesting new content

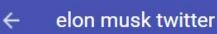

### July 11, 2022 🔇 🔪

### NEWS

Viral Hoax Claims **Elon Musk** Was Banned From **Twitter** After Pulling Out of Takeover Deal Gizmodo

Twitter and Elon definitely have their problems, but their drama hasn't ... Hours after Tesla CEO Elon Musk informed Twitter that he wanted to ...

# Elon Musk trolling Twitter on Twitter amid lawsuit reports is absolutely comical - MARCA

**Elon Musk** posted a meme on **Twitter** Sunday night poking fun at the social media outlet for reportedly preparing to sue him over backing out of the ...

Elon Musk has turned Twitter into dead money: Morning Brief - Yahoo Finance

Yahoo Finance

**Twitter** now looks uninvestable as **Elon Musk** says no deal. More on that, and what else to watch in markets on Monday, July 11, 2022.

# **Elon Musk** is walking away from **Twitter** deal after selling \$8 billion worth of Tesla (TSLA) stock for it

Electrek

After months of negotiations, **Elon Musk** has officially moved to terminate his takeover of **Twitter**, but the CEO has still sold around \$8 billion ...

Elon Musk breaks silence on \$44 billion deal with a meme and a swipe on Twitter Hindustan Times

In the past. Flan Muck shared 'his reportions' to the twists and turns in the Twitter takeover each

Use a hyphen to exclude words

Using "-" excludes words or phrases from the results.

Search: Rocky -film

Will show results related to 'rocky' in general but not the film Rocky.

Perform a Reverse Image Search

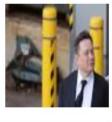

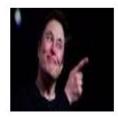

This function allows you to upload an image file and find information on that image.

Eg: if you uploaded a picture of the Eiffel Tower

Google will recognize it and give you information on the Paris monument.

Add a tilde (~) in front of a word to find synonyms

If you search for iPhone ~cheap

You will also get results for "iPhone inexpensive," and so forth.

Use Google search to do math

Perhaps my go-to feature.

Whether it's converting currencies Dividing a big number Or even calculating the square root of 4761

Google has you covered.

Leverage Google Shortcuts

• Weather \*zip code\* - This will show you the weather in the given zip code

• Time \*place\* - This will display the time in whatever place you type in.

• Define: \*word\* – This will display the definition of a word.

Sunrise/Sunset \*city\*

Use an asterisk in place of words you do not know.

If you forget things and words easily, \* will come to your rescue.

Search: imagine all \* for today

And google will give you John Lenon on a silver platter.

Do you want to make rational decisions?

Do you want to live a happy life?

Do you want to build a successful business?

You need mental models to achieve them.

Click here to be in the 1% echelon:

### https://t.co/IIXIBEZd2B

Before you bounce off,

Join my FREE Telegram group: https://t.co/FWsJIJ1I5I

Also grab your FREE ebook on how you can make the most of your mind by decluttering it:

#### https://t.co/fzYxDovS90

If you liked the thread follow me @Infinitians1 for more.

Also retweet the first tweet to help spread the word:

### https://t.co/Qe8BXKS6Ny

4.3 billion people use Google every day.

But 99.9% of them don't know how to search Google properly.

Here are 15 tips to use Google more efficiently:

- Infinitians (@Infinitians1) July 11, 2022